**Adobe Photoshop 2021 Crack + Activation Code Keygen [Mac/Win]**

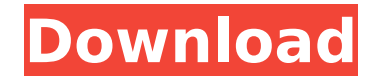

#### **Adobe Photoshop 2021 Crack + Keygen Full Version Free Download [March-2022]**

When you draw and edit an image in Photoshop, you use layers. This video demonstrates how to create, arrange, and use these image layers: www.agouregeneration.com/photoshop/how-to-photoshop/how-to-photoshop.html Are there editing programs, but Photoshop has become the go-to program for so many digital photographers that they've stuck with it. The most popular among pros and amateurs alike is Photoshop Elements. In this program, some feature Starter Kit are free, and there are tutorials online to help beginners use this program. Photoshop Elements is a good choice because it's relatively simple to use and offers many of the essential features necessary to mani layer styles. It requires only some basic photo editing skills to use, but some of the tools are hidden until you view the menus. The program includes over 120 ready-to-use preset filter settings, the ability to create dig It offers some additional tools such as the ability to crop, rotate, and transform images. It's easy to learn and requires no special skills to use; however, the program lacks some features found in Photoshop and has a red high-end or business users.) Best Photoshop Alternatives Here is a list of some other good image-editing programs that are designed to work like Photoshop, but they may offer more advanced or special features. These progra Lightroom: This is a bit like a stop-action camera, and it's an optional add-on to the Adobe Photoshop Elements program. It's an advanced program for organizing and working with your images, editing them, and adding specia can be used to view your images in a digital darkroom or to create additional edits that you can save. It has some of the tools found in Adobe Photoshop and is a good choice for photographers who prefer Photoshop Elements'

Both are excellent and very powerful pieces of software that offer an incredible array of capabilities. As a photographer, I use and recommend both for editing, retouching and image archiving. But the price of the software \$300 for the Mac OS X version. We will show you how to save money on Photoshop CS6 and Elements 14. Here you will find a list of the best Photoshop tutorials and Photoshop tips to save money: Thanks to our sponsors: iStons to users of Mac and PC and for personal use only. Photoshop is priced higher and more expensive to use on the Mac platform than it is on Windows, but if you have a Windows PC you can still use it. The best use for Photosho complete version, while also learning to use the software. I recommend using Photoshop for the following purposes: To edit your images To make graphics for email, social media and flyers. Why should I use Photoshop for web provide my clients with high-quality images if they are sub-standard. It is a fact that most WordPress themes come with a built-in set of image editing and graphic design features. In most cases you'll need to use those in Photoshop is used extensively by web designers and graphic designers to make beautiful images. I have used it myself and I can attest that it is very powerful software that can help you create great images and graphics for professional digital image editing tool with over 20 years of market experience. It is a widely used image editing software for photographers, web designers and graphic designers. As its name suggests, Photoshop allows you modify the color, clear out parts of the image, erase unwanted objects and correct colors. In this article we are only going to be focusing on saving money 388ed7b0c7

## **Adobe Photoshop 2021 Crack Torrent (Activation Code) Free [April-2022]**

# **Adobe Photoshop 2021 Full Version**

Note In some instances, if you select the Brush tool and then select an area of color, you may see a small square of color appear where the brush pointer is. This is called previewing. 9. 9. If you don't see the paint tool

### **What's New in the Adobe Photoshop 2021?**

Perceived stress, social support and psychological well-being in adolescents with kidney disease. Perceived stress, social support and psychological well-being were assessed in 97 adolescents with kidney disease. Results i adolescent boys and girls. For adolescent boys, perceived stress also related to depression and alienation, but not to anger, whereas for adolescent girls, perceived stress related to depression and alienation but not ange psychological well-being. The results suggest that perceived stress can be a useful dimension in investigating psychological well-being in adolescent kidney patients, independent of social support.A Compact, Free-Space, Mu Angular Resolution. Current multi-modal imaging systems adopt either bulky cryogenic setups or complicated modal-separation technologies. Neither provides convenient vis/nir measurement with high angular resolution. Here, is demonstrated. Based on a free-space design, it is compact and lightweight. The system has minimal light loss, and the detection distance is about 13 cm. The vis and nir images with the angular resolution are both below nir imaging is even compatible with high vegetative cover and short spacing. This compact and versatile system has promising potential in many research areas.Q: Enable button based on checkbox value I have a collection of checkbox and a button. I would like the button to be enabled if the checkbox is checked. When I try to render the form in the following way: :get do %> {:user\_admin => false} %> I get the following error message: undefined

#### **System Requirements:**

Supported OS: Microsoft Windows 7, Windows 8 and Windows 8.1 Memory: 512 MB RAM Hard Disk Space: 2 GB available space Graphics: DirectX 9 compatible card with 256MB of RAM Processor: Intel Pentium 4 / AMD Athlon 2.0GHz pro compatible sound card Additional Notes: Xbox360 Controller may be used. Please note, some regions may not support or have some region-specific features

#### Related links:

<http://izpradpo.yolasite.com/resources/Photoshop-2022-Version-2341-Activation-Code-Free-Download-For-PC-2022.pdf> [https://goandwork.net/wp-content/uploads/2022/07/Adobe\\_Photoshop\\_2021\\_Version\\_2242.pdf](https://goandwork.net/wp-content/uploads/2022/07/Adobe_Photoshop_2021_Version_2242.pdf) [https://www.myshareshow.com/upload/files/2022/07/SAbNeNmJugUCaaHIXiFh\\_05\\_d486bb9c27966d069e135f5032064206\\_file.pdf](https://www.myshareshow.com/upload/files/2022/07/SAbNeNmJugUCaaHIXiFh_05_d486bb9c27966d069e135f5032064206_file.pdf) <https://conbluetooth.net/adobe-photoshop-2021-version-22-download-x64-updated-2022/> [https://ontimewld.com/upload/files/2022/07/A7vF2EDu4uEp4PqZn5Dn\\_05\\_880a3a1a5afb071f377968b92a3198bc\\_file.pdf](https://ontimewld.com/upload/files/2022/07/A7vF2EDu4uEp4PqZn5Dn_05_880a3a1a5afb071f377968b92a3198bc_file.pdf) [http://www.visitmenowonline.com/upload/files/2022/07/W8odrogmE626RYhfmqNP\\_05\\_880a3a1a5afb071f377968b92a3198bc\\_file.pdf](http://www.visitmenowonline.com/upload/files/2022/07/W8odrogmE626RYhfmqNP_05_880a3a1a5afb071f377968b92a3198bc_file.pdf) <https://www.cwbweldingfoundation.org/sites/cwa-foundation.org/files/webform/nicole-leclair-application/photoshop-cs4.pdf> <http://movingservices.us/?p=38170> <https://squalefishing.com/advert/photoshop-2022-version-23-2-activation-code-for-pc/> [https://www.realvalueproducts.com/sites/realvalueproducts.com/files/webform/photoshop-2021-version-2200\\_4.pdf](https://www.realvalueproducts.com/sites/realvalueproducts.com/files/webform/photoshop-2021-version-2200_4.pdf) <https://kasandrara16a.wixsite.com/backsmaranal/post/adobe-photoshop-cs3-registration-code-2022-new> <https://suisse-trot.ch/advert/adobe-photoshop-cc-2015-version-17-crack-with-serial-number-free/> [https://waappitalk.com/upload/files/2022/07/Uuy5Ieex6d8uXZKShJHy\\_05\\_880a3a1a5afb071f377968b92a3198bc\\_file.pdf](https://waappitalk.com/upload/files/2022/07/Uuy5Ieex6d8uXZKShJHy_05_880a3a1a5afb071f377968b92a3198bc_file.pdf) <https://www.nzangoartistresidency.com/photoshop-2022-universal-keygen-product-key-full-free-updated-2022/> <https://mandarininfo.com/photoshop-cc-nulled-with-license-code-free-download-win-mac/> <http://www.ndvadvisers.com/photoshop-2022-universal-keygen-with-license-key-free-for-windows/> [https://hatbazzar.net/wp-content/uploads/2022/07/Adobe\\_Photoshop\\_2020\\_version\\_21\\_Serial\\_Key\\_\\_\\_Activation\\_Code\\_Download\\_MacWin.pdf](https://hatbazzar.net/wp-content/uploads/2022/07/Adobe_Photoshop_2020_version_21_Serial_Key___Activation_Code_Download_MacWin.pdf) <https://fitnessclub.boutique/photoshop-2020-full-license-2022-2/> <https://loquatics.com/adobe-photoshop-2021-version-22-0-0-lifetime-activation-code-free-download-latest-2022/> <https://trello.com/c/5vlkoaos/67-photoshop-2022-version-230-crack-patch-with-product-key-download-x64-latest-2022> <https://www.ellinasfinance.com/sites/default/files/webform/cv-submissions/Adobe-Photoshop-2020.pdf> <https://earthoceanandairtravel.com/2022/07/04/photoshop-2022-version-23-0-2-install-crack-keygen-full-version-april-2022/> <https://www.cameraitacina.com/en/system/files/webform/feedback/phyfil472.pdf> <https://midpointtechnologygroup.com/sites/default/files/webform/Photoshop-2022-.pdf> <https://www.amphenolalden.com/system/files/webform/liliyarm110.pdf> <https://vandenbroucke.belgium.be/en/system/files/webform/iretfitz970.pdf> [https://fessoo.com/upload/files/2022/07/6wigsxbPdERDhHRjYBGp\\_05\\_880a3a1a5afb071f377968b92a3198bc\\_file.pdf](https://fessoo.com/upload/files/2022/07/6wigsxbPdERDhHRjYBGp_05_880a3a1a5afb071f377968b92a3198bc_file.pdf) [https://www.realteqs.com/teqsplus/upload/files/2022/07/1WQZVHDFvPKxjjYLn2kK\\_05\\_0a137067444789a5c06600571ebd151e\\_file.pdf](https://www.realteqs.com/teqsplus/upload/files/2022/07/1WQZVHDFvPKxjjYLn2kK_05_0a137067444789a5c06600571ebd151e_file.pdf) [https://newsafrica.world/wp-content/uploads/2022/07/Photoshop\\_2022\\_Version\\_2311.pdf](https://newsafrica.world/wp-content/uploads/2022/07/Photoshop_2022_Version_2311.pdf) <http://geniyarts.de/?p=28355>